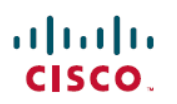

# **Cisco SD-AVC Release Notes, Release 4.4.0**

# **Cisco SD-AVC 4.4.0**

# **New and Updated Features**

New and updated features in SD-AVC Release 4.4.0:

- Display domain information in the SD-AVC dashboard. You can view information about domains and the number of flows for each domain, aggregated from devices in the network.
- Addressed a Spring4Shell issue to improve security.

# **Overview**

Cisco Software-Defined AVC (SD-AVC) is a component of Cisco AVC. It operates as a centralized network service, with specific participating devices in a network.

Cisco SD-AVC complements solutions such as:

- Cisco Intelligent WAN (IWAN)
- Cisco EasyQoS
- Application Assurance

Some of the current features and benefits provided by SD-AVC:

- Network-level application recognition consistent across the network
- Improved application recognition in symmetric and asymmetric routing environments
- Improved first packet classification
- Cloud service providing continually updated information about server addresses used by public internet sites and services, improving traffic classification
- Protocol Pack update at the network level
- Secure browser-based dashboard over HTTPS
- Analysis of unclassified traffic
- Network-wide user-defined applications
- Configuring custom applications
- Support for Office 365 Traffic Categories
- REST API

• Displaying domain information for flows handled by devices in the network

# **Requirements and Installation**

SD-AVC consists of two main components:

- **SD-AVC networkservice**: Operates as a virtualized service on a Cisco host platform. A variety of Cisco ASR1000 Series, ISR4000 Series, and other platforms can function as the host for this component, which is installed using a file downloaded from Cisco.
- **SD-AVC agent**: SD-AVC can be activated on numerous devices in the network, which communicate with the centralized SD-AVC network service. Activating SD-AVC on a device does not require any additional software download. It requires only executing a few Cisco IOS commands on the device. A variety of Cisco ASR1000 Series, ISR4000 Series, and other platforms are supported. Activating SD-AVC starts an SD-AVC agent service on the device, which manages communication between the device and the SD-AVC network service.

See the user guide for the following:

- System requirements for platforms hosting the SD-AVC network service, and instructions for installing the component.
- System requirements for network devices using SD-AVC, and instructions for activating SD-AVC.

# **Supported Platforms and Releases**

See the Cisco SD-AVC 4.4.0 user guide for information about supported platforms and software releases for the following:

- Host [platforms](https://www.cisco.com/c/en/us/td/docs/ios-xml/ios/avc/sd-avc/4-4-0/ug/sd-avc-4-4-0-ug/m_sd-avc-install-ntwrk-svc-4-3-0.html#concept_lym_w3w_ncb) for the SD-AVC network service
- Network devices that support [SD-AVC](https://www.cisco.com/c/en/us/td/docs/ios-xml/ios/avc/sd-avc/4-4-0/ug/sd-avc-4-4-0-ug/config.html#sys-req-network-devices)

### **Caveats**

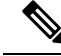

If you have an account on Cisco.com, you can view information on select caveats, using the Bug Search Tool ([https://bst.cloudapps.cisco.com/bugsearch/\)](https://bst.cloudapps.cisco.com/bugsearch/). **Note**

#### **Resolved Caveats in SD-AVC 4.4.0**

The following caveat(s) were resolved in SD-AVC 4.4.0 (since 4.3.0):

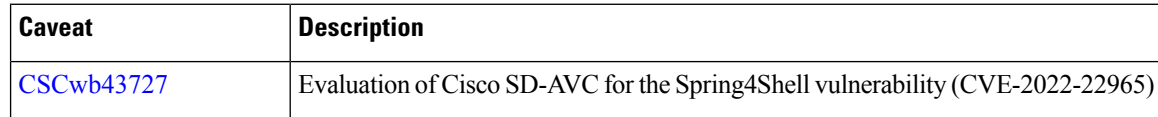

# **Download SD-AVC**

The user guide describes system requirements and installation instructions.

### **SD-AVC Network Service**

The SD-AVC network service is installed from a tar file and operates as a virtualized service on a host platform. The file is available for download on the Cisco software download page [\(https://software.cisco.com/download/](https://software.cisco.com/download/home) [home](https://software.cisco.com/download/home)). On the download page, specify a platform model to display software available for download. For example, to display SD-AVC files available for the Cisco ASR 1002-HX, enter **ASR 1002-HX** in the search field.

In the results, one software option is **SD-AVC**.

### **Network Devices**

Configuring SD-AVC on network devices does not require downloading any additional software. SD-AVC is included in the system software.

# **Additional References**

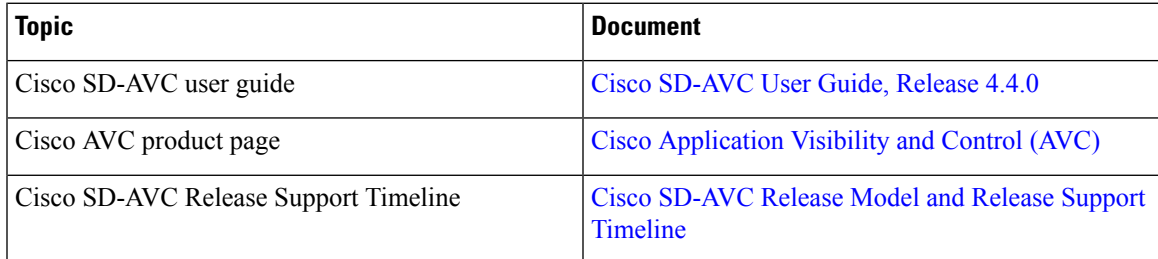

© 2022 Cisco Systems, Inc. All rights reserved.